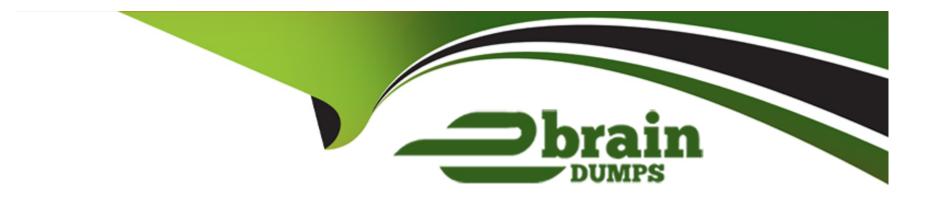

# Free Questions for 1Z0-071 by ebraindumps

Shared by Grimes on 15-04-2024

For More Free Questions and Preparation Resources

**Check the Links on Last Page** 

# **Question 1**

#### **Question Type:** MultipleChoice

Which statement will execute successfully?

#### **Options:**

A- SELECT 1, 2 FROM DUAL

**UNION** 

SELECT 3, 4 FROM DUAL

ORDER BY 1, 2;

**B-** SELECT 3 FROM DUAL

UNION

**SELECT 4 FROM DUAL** 

ORDER BY 3;

C- SELECT 1, 2 FROM DUAL

**UNION** 

SELECT 3, 4 FROM DUAL

ORDER BY 3, 4;

D- SELECT 1 FROM DUAL

UNION

**SELECT 2 FROM DUAL** 

| ORDER BY | 1 | . 2 | : |
|----------|---|-----|---|
|----------|---|-----|---|

Δ

# **Question 2**

#### **Question Type:** MultipleChoice

For each employee in department 90 you want to display:

- 1. their last name
- 2. the number of complete weeks they have been employed

The output must be sorted by the number of weeks, starting with the longest serving employee

first. Which statement will accomplish this?

#### **Options:**

A- SELECT last\_name, TRUNC( (SYSDATE - hire\_ date) 1 7) AS tenure FROM employees

```
WHERE department_ id = 90
ORDER BY tenure;

B- SELECT last_name, ROUND( (SYSDATE - hire_ date) 1 7) AS tenure
FROM employees
WHERE department_ id = 90
ORDER BY tenure;

C- SELECT last_name, ROUND( (SYSDATE - hire_ date) 17) AS tenure
FROM employees
WHERE department_ id = 90
ORDER BY tenure DESC;

D- SELECT last_name, TRUNC ( (SYSDATE - - hire_ date) 1 7) AS tenure
FROM employees
WHERE department_id = 90
```

D

# **Question 3**

**Question Type:** MultipleChoice

ORDER BY tenure DESC;

#### Examine the data in the EMP table:

| ENO  | ENAME  | SAL   | DEPTNO |
|------|--------|-------|--------|
| 1001 | John   | 12000 | 10     |
| 1002 | Sam    | 40000 | 20     |
| 1003 | Daniel | 12000 | 20     |
| 1004 | Andrea | 5000  | 10     |

You execute this query:

SELECT deptno AS "Department", AVG(sal) AS AverageSalary, MAX(sal) AS "Max Salary"

FROM emp

WHERE sal >= 12000

GROUP BY "Department "

ORDER BY AverageSalary;

Why does an error occur?

#### **Options:**

A- An alias name must not be used in an ORDER BY clause.

B- An allas name must not contain space characters.

- C- An alias name must not be used in a GROUP BY clause.
- D- An alias name must always be specified in quotes.

C

# **Question 4**

**Question Type:** MultipleChoice

Which two statements will do an implicit conversion?

#### **Options:**

- A- SELECT \* FROM customers WHERE customer\_ id = 0001;
- B- SELECT \* FROM customers WHERE customer id = '0001';
- C- SELECT \* FROM customers WHERE insert\_ date = DATE '2019-01-01';
- D- SELECT \* FROM customers WHERE insert date ='01-JAN-19'
- E- SELECT \* FROM customers WHERE TO\_ CHAR (customer\_ id) ='0001';

B, D

# **Question 5**

#### **Question Type:** MultipleChoice

Which two are true about granting object privileges on tables, views, and sequences?

#### **Options:**

- A- DELETE can be granted on tables, views, and sequences.
- **B-** REFERENCES can be granted only on tables.
- C- INSERT can be granted only on tables and sequences.
- D- SELECT can be granted on tables, views, and sequences.
- E- ALTER can be granted only on tables and sequences.

#### **Answer:**

D, E

## **Question 6**

#### **Question Type:** MultipleChoice

Which two are true about external tables that use the ORACLE \_DATAPUMP access driver?

#### **Options:**

- A- Creating an external table creates a directory object.
- B- When creating an external table, data can be selected only from a table whose rows are stored in database blocks.
- C- When creating an external table, data can be selected from another external table or from a table whose rows are stored in database blocks.
- D- Creating an external table creates a dump file that can be used by an external table in the same or a different database.
- E- Creating an external table creates a dump file that can be used only by an external table in the same database.

#### **Answer:**

B, D

## **Question 7**

#### **Question Type:** MultipleChoice

Which two statements are true about \* \_TABLES views?

#### **Options:**

- A- You must have ANY TABLE system privileges, or be granted object privilges on the table, to viewa table in DBA TABLES.
- B- USER TABLES displays all tables owned by the current user.
- C- You must have ANY TABLE system privileges, or be granted object privileges on the table, to view a table in USER\_TABLES.
- D- ALL TABLES displays all tables owned by the current user.
- E- You must have ANY TABLE system privileges, or be granted object privileges on the table, to view a table in ALL\_TABLES.
- F- All users can query DBA\_TABLES successfully.

#### **Answer:**

A, B

## **Question 8**

**Question Type:** MultipleChoice

Examine the description of the EMPLOYEES table:

Name Null? Type
EMPLOYEE ID NOT NULL NUMBER(38)
DEPARTMENT ID NOT NULL NUMBER(38)
SALARY NOT NULL NUMBER (38)

Which statement increases each employee's SALARY by the minimum SALARY for their DEPARTM

ENT\_ID?

#### **Options:**

A- UPDATE employees e1
SET salary =(SELECT e2. salary + MIN(e2.salary)
FROM employees e2

WHERE e1.department\_id = e2. department\_id GROUP BY e2. department\_id);

B- UPDATE employees e1

SET salary = salary +

(SELECT MIN(e1. salary)

FROM employees e2

WHERE e1.department\_id = e2 .department\_id);

**C-** UPDATE employees e1

SET salary = salary+(SELECT MIN (salary)

```
FROM employees e2);
```

D- UPDATE employees e1

SET salary=

(SELECT e1.salary + MIN(e2.salary)

FROM employees e2

WHERE e1. department\_id = e2.department\_id);

#### **Answer:**

D

# **Question 9**

**Question Type:** MultipleChoice

You need to allow user ANDREW to:

- 1. Modify the TITLE and ADDRESS columns of your CUSTOMERS table.
- 2. GRANT tha permission to other users.

Which statement will do this?

#### **Options:**

- A- GRANT UPDATE (title, address) ON customers TO andrew WITH ADMIN OPTION;
- B- GRANT UPDATE ON customers. title, customers.address TO andrew WITH GRANT OPTION;
- C- GRANT UPDATE ON customers.title, customers.address TO andrew WITH ADMIN OPTION;
- D- GRANT UPDATE (title, address) ON customers TO andrew;
- E- GRANT UPDATE ON customers. title, customers.address TO andrew;
- F- GRANT UPDATE (title, address) ON customers TO andrew WITH GRANT OPTION:

#### **Answer:**

F

## To Get Premium Files for 1Z0-071 Visit

https://www.p2pexams.com/products/1z0-071

## **For More Free Questions Visit**

https://www.p2pexams.com/oracle/pdf/1z0-071

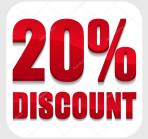